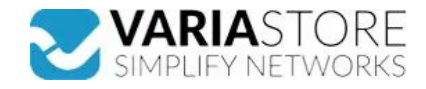

## **Artikelnr.:** 353125 **A000024 - Ethernet-Abschirmung 2 Modul**

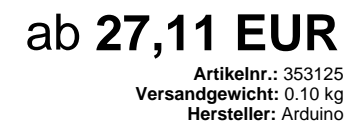

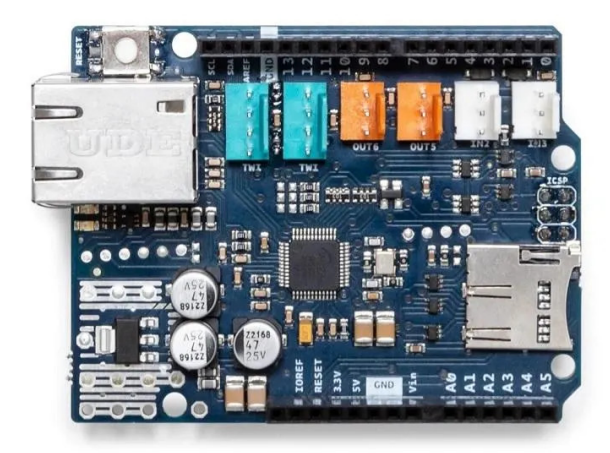

## **Produktbeschreibung**

## A000024 - Arduino Ethernet-Schild 2

Das Arduino Ethernet Shield 2 verbindet Ihren Arduino in nur wenigen Minuten mit dem Internet. Stecken Sie dieses Modul einfach auf Ihr Arduino-Board, schließen Sie es mit einem RJ45-Kabel (nicht im Lieferumfang enthalten) an Ihr Netzwerk an und folgen Sie ein paar einfachen Schritten, um Ihre Welt über das Internet zu steuern. Wie immer bei Arduino ist jedes Element der Plattform - Hardware, Software und Dokumentation - frei verfügbar und Open-Source. Das bedeutet, dass Sie genau lernen können, wie es hergestellt wird, und dass Sie das Design als Ausgangspunkt für Ihre eigenen Schaltungen verwenden können. Hunderttausende von Arduino-Boards beflügeln bereits jeden Tag<br>die Kreativität von Menschen auf der ganzen Welt. Ma

- Betriebsspannung: 5 V (vom Arduino-Board geliefert) Ethernet-Steuerung: W5500 mit internem 32K-Puffer Verbindungsgeschwindigkeit: 10/100 Mb
- 
- 

● Verbindung mit Arduino über SPI-Port

Das Arduino Ethernet Shield 2 ermöglicht es einem Arduino Board, sich mit dem Internet zu verbinden. Es basiert auf dem Wiznet W5500 Ethernet-Chip. Der Wiznet W5500 bietet einen Netzwerk-(IP)-Stack, der sowohl TCP als auch UDP beherrscht. Er unterstützt bis zu acht gleichzeitige Socket-Verbindungen. Verwenden Sie die Ethernet-Bibliothek, um Sketche zu schreiben, die über das Shield eine Verbindung zum Internet herstellen. Das Ethernet Shield 2 wird an ein Arduino Board angeschlossen, indem lange Wire-Wrap-Header durch das Shield geführt werden. Dadurch bleibt das Pin-Layout intakt und es kann ein weiteres Shield darauf gestapelt werden. Die neueste Revision des Boards zeigt die 1.0 Pinbelegung auf Rev. 3 des Arduino UNO Boards.

Das Ethernet Shield 2 hat einen Standard-RJ-45-Anschluss mit integriertem Leitungstransformator und aktiviertem Power over Ethernet.

Es gibt einen integrierten micro-SD-Kartenslot, der zum Speichern von Dateien für die Bereitstellung über das Netzwerk verwendet werden kann. Es ist mit dem Arduino Uno und Mega (unter Verwendung der Ethernet-Bibliothek) kompatibel. Der integrierte micro-SD-Kartenleser ist über die SD-Bibliothek zugänglich. Wenn Sie mit dieser Bibliothek arbeiten,<br>liegt SS auf Pin 4. Die ursprüngliche Version

Das Shield enthält auch einen Reset-Controller, um sicherzustellen, dass das W5500-Ethernet-Modul beim Einschalten ordnungsgemäß zurückgesetzt wird. Frühere Versionen des Shields waren nicht mit dem Mega kompatibel und mussten nach dem Einschalten manuell zurückgesetzt werden. Das aktuelle Shield unterstützt ein Power-over-Ethernet<br>(PoE)-Modul, mit dem Strom aus einem herkömmlichen Twisted-Das PoE-Modul hat folgende Eigenschaften:

- IEEE 802.3af-konform
- Eingangsspannungsbereich 36 bis 57 V<br>● Überlast- und Kurzschlussschutz
- Überlast- und Kurzschlussschutz
- 12 V Ausgang
- Hocheffizienter DC/DC-Wandler: typ. 85% bei 80% Last 1500 V Isolierung (Eingang zu Ausgang)
- 

Das Shield verfügt nicht über ein eingebautes PoE-Modul, es ist eine separate Komponente, die hinzugefügt werden muss. Arduino kommuniziert sowohl mit dem W5500 als auch<br>mit der SD-Karte über den SPI-Bus (über den ICSP-Hea beiden Boards wird Pin 10 zur Auswahl des W5500 und Pin 4 für die SD-Karte verwendet. Diese Pins können nicht für allgemeine E/A verwendet werden. Auf dem Mega wird der<br>Hardware-SS-Pin, 53, nicht zur Auswahl des W5500 oder Da sich der W5500 und die SD-Karte den SPI-Bus teilen, kann immer nur einer von beiden aktiv sein. Wenn Sie beide Peripheriegeräte in Ihrem Programm verwenden, sollte dies<br>von den entsprechenden Bibliotheken übernommen wer Um dies bei der SD-Karte zu tun, setzen Sie Pin 4 als Ausgang und schreiben Sie ein High an ihn. Für den W5500 setzen Sie den digitalen Pin 10 als High-Ausgang. Das Shield verfügt über eine standardmäßige RJ45-Ethernet-Buchse.

Die Reset-Taste auf dem Shield setzt sowohl den W5500 als auch das Arduino-Board zurück.

Das Shield enthält eine Reihe von Informations-LEDs:

- 
- 
- ON: zeigt an, dass das Board und das Shield mit Strom versorgt werden<br>● 13 ist die standardmäßig im Arduino eingebaute LED<br>● ACT: blinkt, wenn RX- oder TX-Aktivität vorhanden ist<br>● LINK: zeigt das Vorhandensein einer Ne

**E** Technische Daten

**Hier gehts zum Artikel** Alle Informationen, tagesaktuelle Preise und Verfügbarkeiten

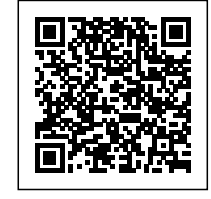